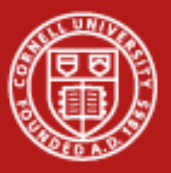

**Cornell University** Center for Advanced Computing

### Using MATLAB on the TeraGrid

Nate Woody, CAC John Kotwicki, MathWorks Susan Mehringer, CAC

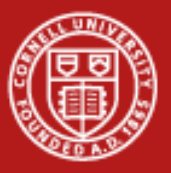

# MATLAB on the TeraGrid

- This is an effort to provide <sup>a</sup> large parallel MATLAB resource available to <sup>a</sup> national (and inter‐national) community in <sup>a</sup> secure, useable manner.
- Several different components make up this system and integrate with the MATLAB client at different levels.
- All functions are provided by various "services", meaning you never actually logon to any CAC systems. The client software simply makes requests to CAC systems.

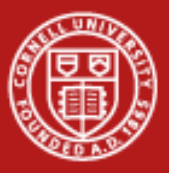

# High‐Level Process

- Security is managed via short‐lived certificates. When you login to the system you are trading your username‐password for a certificate that you will allow you to use the services.
- **File transfer service** allows you to move files through <sup>a</sup> specialized FTP server to <sup>a</sup> file system that is mounted on all compute nodes.
- $\bullet$  **Job submission service** – allows you to submit and query jobs on the cluster, these jobs are executed by MATLAB workers on the compute nodes.

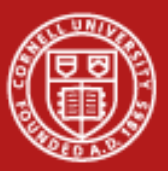

**Cornell University Center for Advanced Computing** 

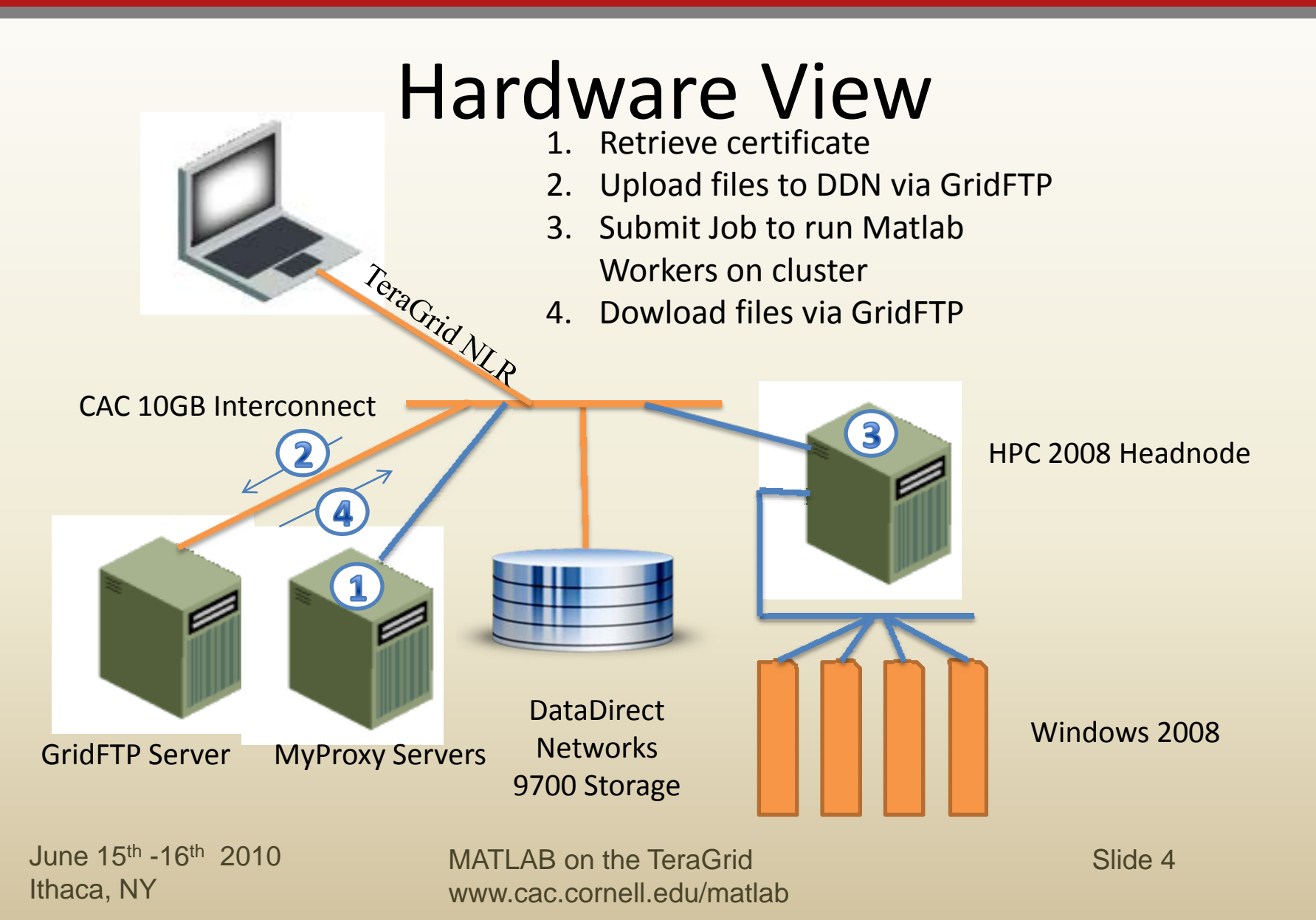

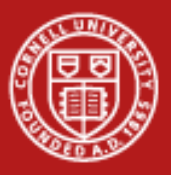

### Software View

- Much of the file movement and job submission interactions is hidden by software integrated with MATLAB.
- The software package we call LittleJohn is <sup>a</sup> mix of Java and .m files that interfaces through the PCT 'generic scheduler' interface to allow access to TUC from your MATLAB client.
	- $-$  LittleJohn software package installed on the client machine that allows you to use our parallel resource.

June 15th -16th 2010Ithaca, NY MATLAB on the TeraGridwww.cac.cornell.edu/matlabSlide 5–TUC – the 512 core cluster where MATLAB jobs are run.

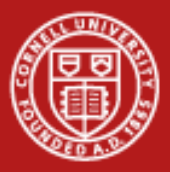

#### **Cornell University Center for Advanced Computing**

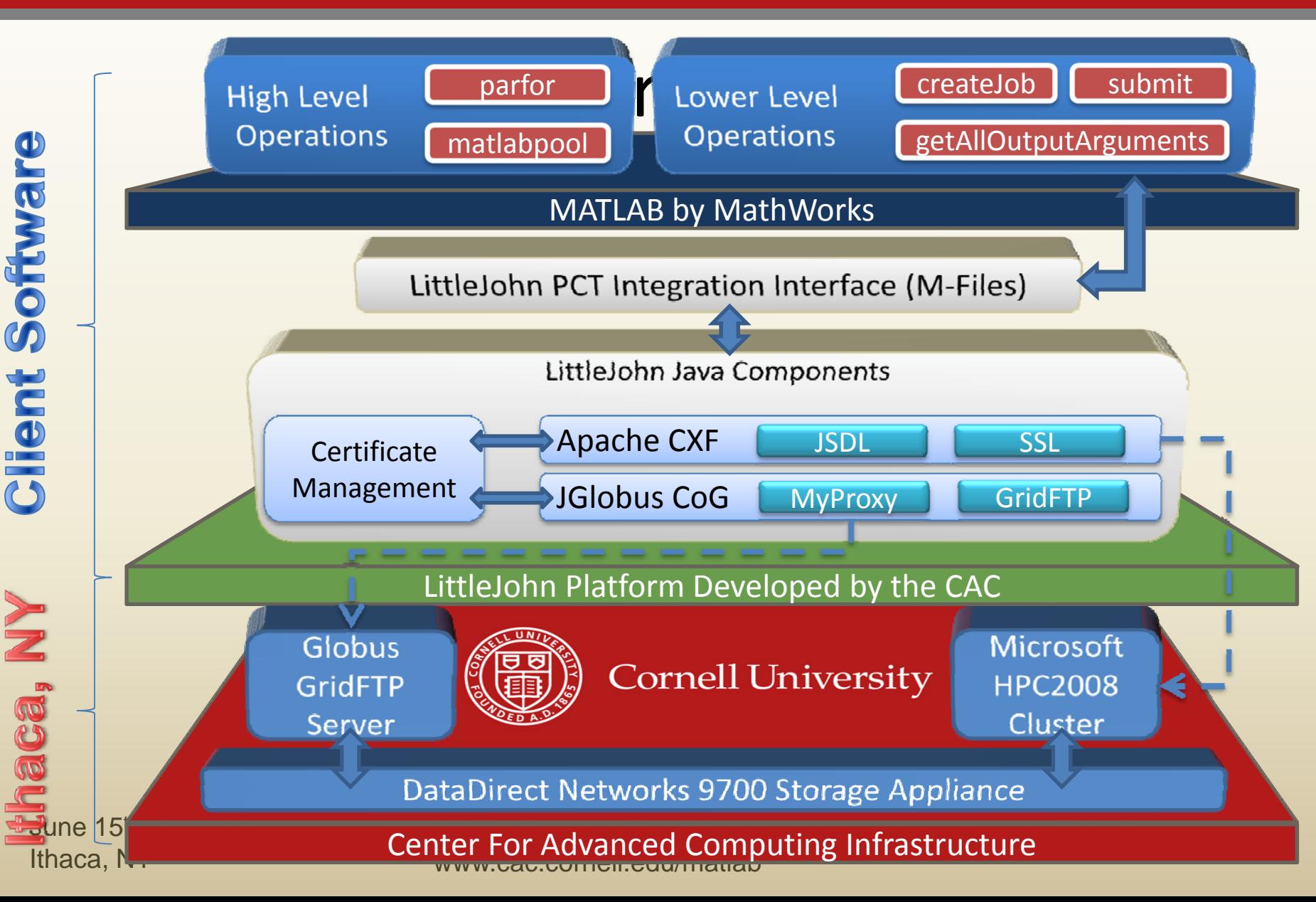

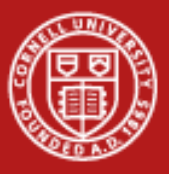

## A Word on Security

- Logging on to MyProxy returns <sup>a</sup> short‐lived X.509 certificate that is used to authenticate to services.
- Most users will use the CAC MyProxy server, performing security this way allows any TeraGrid user to access the system using their TeraGrid username/password on <sup>a</sup> TeraGrid MyProxy server.
- The job submission and status information is accessed via <sup>a</sup> web service call that is secured by <sup>a</sup> client‐certificate SSL (or TSL) connection. Your data and job requests are transferred over secure channels.

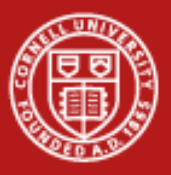

# GridFTP

- GridFTP is an extension of the standard File Transfer Protocol that has been developed as part of the Globus Toolkit.
- GridFTP provides two key extensions that LittleJohn makes use of to make this project work.
	- GSI Security The Grid Security Infrastructure provides authentication and encryption of the file transfer level and interoperates with MyProxy X.509 certificates.
	- Parallel Transfers (Extended Mode) A higher percentage of available bandwidth can be used by making use of multiple simultaneous connections.

June 15th -16th 2010Ithaca, NY

MATLAB on the TeraGridwww.cac.cornell.edu/matlab

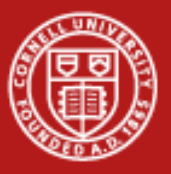

## A note on the platform

- The compute nodes that run the MATLAB jobs are running Windows HPC 2008 (64 bit).
	- Since <sup>a</sup> minority of people are running <sup>a</sup> Win64 platform, files likely need to be compiled on TUC (mex and otherwise).
	- MATLAB is relatively resilient to paths with the wrong direction of slashes, but this is <sup>a</sup> Windows path:
		- C:\Users\naw47\myfiles\this.dat
	- This is <sup>a</sup> Mac and linux path:
		- /home/naw47/myfiles/this.dat

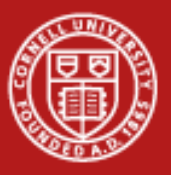

# Support

- As a funded project, the system is free to use for research applications
	- we will ask for information on your project so that we can learn who we are supporting and how to best address problems.
- We also provide support for the system
	- Troubleshooting
	- Guidance on optimizing your application
	- General help with parallel MATLAB